**SCHEDA D24\_01** Data: **08 Gennaio 2024**

Il testo va riconsegnato

## **ESERCIZIO N°1**

### 8 punti

Scrivere un sottoprogramma nel linguaggio assembly della famiglia XMEGA AVR che scrive nelle locazioni di memoria da 0x3000 a 0x33AB (compresi gli estremi) i valori in sequenza multipli di 7, a partire da 0, modulo 256 (0, 7, 14, 21, ecc.).

## **ESERCIZIO N°2**

### 6 punti

Realizzare in forma NOR-NOR ottima la seguente rete combinatoria a 4 ingressi e una uscita; indicare quali implicati sono essenziali, motivando la scelta.

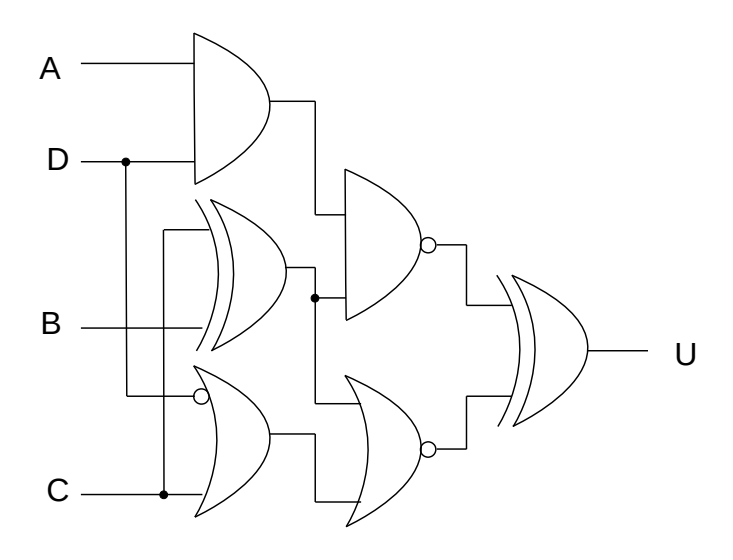

# **ESERCIZIO N°3**

6 punti

Spiegare la differenza tra le istruzioni MUL, MULS e MULSU del linguaggio assembly della famiglia AVR ed esprimere come valore intero con segno in base 10 il valore del risultato delle tre diverse istruzioni (dove è contenuto?) quando gli argomenti sono due registri il cui contenuto è rispettivamente 0xBF e 0xAC.

# **ESERCIZIO N°4**

6 punti

Progettare una rete di Moore a due ingressi (*A* e l'abilitazione *E*) e 3 uscite (*Q*2, *Q*1 e *Q*0) in grado di generare (se abilitata) una sequenza in cui il valore successivo è pari al valore precedente più 7, se l'ingresso è 0, e invece è pari al valore precedente meno 3 se l'ingresso è 1. Le somme e le differenze si intendono modulo 8.

# **ESERCIZIO N°5**

7 punti

Individuare il valore della tensione di uscita di una porta NOT CMOS nei due casi, quando l'ingresso vale 0 e quando vale *V<sub>DD</sub>*. Il carico della porta è costituito da un resistore da 1 kΩ collegato a massa.

 $(V_{DD} = 3.3 \text{ V}; V_{Tn} = |V_{Tp}| = 0.8 \text{ V}; k_n = |k_p| = 4 \text{ mA/V}^2$ 

/\*Scrivere un sottoprogramma nel linguaggio assembly della famiglia XMEGA AVR che scrive nelle locazioni di memoria da 0x3000 a 0x33AB (compresi gli estremi) i valori in sequenza multipli di 7, a partire da 0, modulo 256 (0, 7, 14, 21, ecc.).\*/ write\_7n: push R16 //variabile di appoggio push XL push XH ldi XL,low(0x3000) ldi XH,high(0x3000) clr R16 //mette in R16 il valore iniziale loop: st X+,R16 subi R16,-7 //valore da caricare nella prossima cella cpi XL,low(0x33AB+1) brne loop cpi XH,high(0x33AB+1) brne loop pop XH pop XL pop R16  $\sim 10$ ret

1

Realizzare in forma NOR-NOR ottima la seguente rete combinatoria a 4 ingressi e una uscita; indicare quali implicati sono essenziali, motivando la scelta.

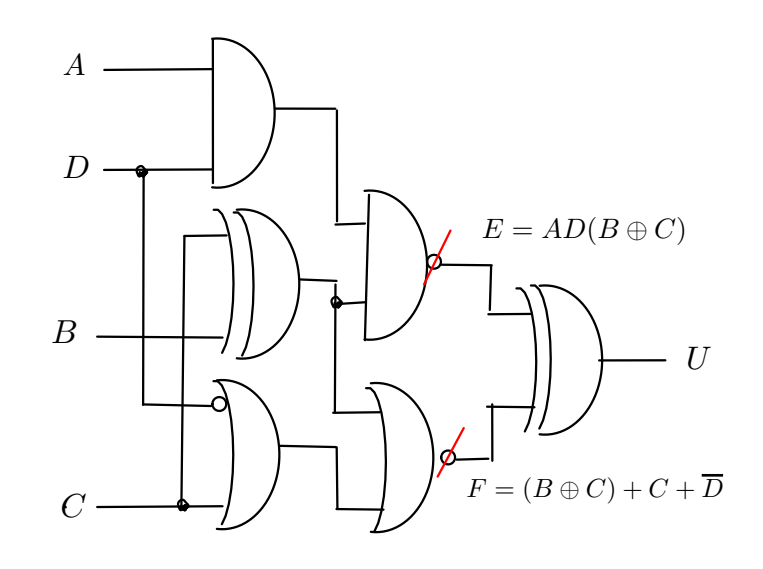

Posso modificare lo schema, eliminando le NOT. Trovo le mappe di E ed F e quindi la mappa di U.

$$
E = AD(B \oplus C) \qquad F = (B \oplus C) + C + \overline{D} \qquad U = (E \oplus F)
$$

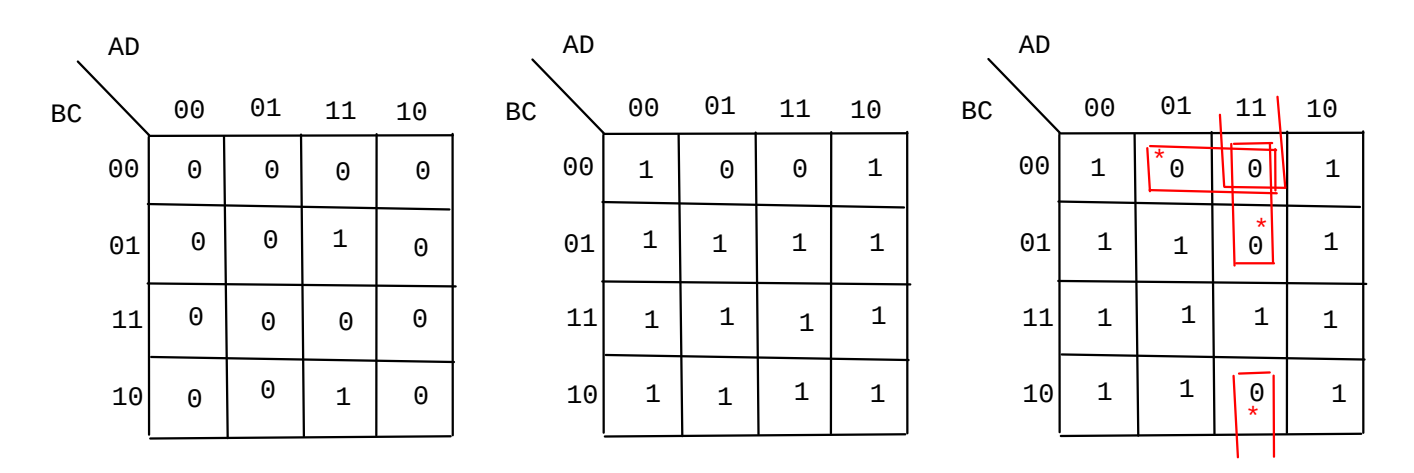

Forma NOR-NOR

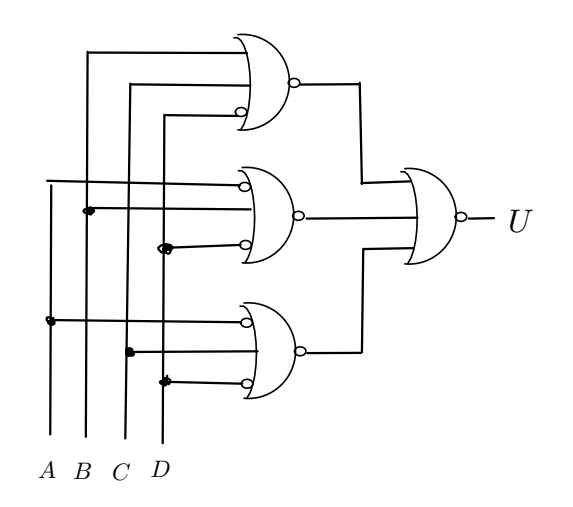

2

 $\ddot{\phantom{a}}$ 

3 Spiegare la differenza tra le istruzioni MUL, MULS e MULSU del linguaggio assembly della famiglia AVR ed esprimere come valore intero con segno in base 10 il valore del risultato delle tre diverse istruzioni (dove è contenuto?) quando gli argomenti sono due registri il cui contenuto è rispettivamente 0xBF e 0xAC.

Le tre istruzioni eseguono la moltiplicazione tra grandezze contenute in due registri e pongono il risultato su 16 bit nella coppia di registri R1:R0.

Gli operandi vengono interpretati diversamente dalle 3 operazioni e presentano pure delle limitazioni.

MUL Rd,Rr

Gli operandi sono numeri binari senza segno e possono essere registri qualsiasi

MULS Rd,Rr Gli operandi sono numeri con segno C2 e possono essere registri nel range R16-R31

MULSU Rd,Rr Rd è un numero con segno (C2) e Rr senza segno. Gli operandi possono essere registri nel range R16-R23

In tutti i casi viene modificato il falg C, che assume il valore del bit più significativo del risultato.

I valori assegnati, in base 10, corrispondono ai numeri senza segno Rd=0xBF=191; Rr=0xAC=172 con segno Rd=0xBF=-65; Rr=0xAC=-84

quindi

MUL Rd,Rr // in R1:R0 viene 32852 (0x8054, negativo considerato in C2: -32684) MULS Rd,Rr // in R1:R0 viene 5460 MULSU Rd,Rr // in R1:R0 viene -11180

 $\overline{4}$  Progettare una rete di Moore a due ingressi (A e l'abilitazione E) e 3 uscite (Q2, Q1 e Q0) in grado di generare (se abilitata) una sequenza in cui il valore successivo è pari al valore precedente più 7, se l'ingresso è 0, e invece è pari al valore precedente meno 3 (ovvero più 5 considerando il modulo 8) se l'ingresso è 1. Le somme e le differenze si intendono modulo 8.

Possiamo costruire la rete di Moore direttamente dalla definizione, considerando l'uscita uguale allo stato presente e valutando lo stato futuro come richiesto dal testo. Per soddisfare il requisito sull'abilitazione, usiamo DE-FF.

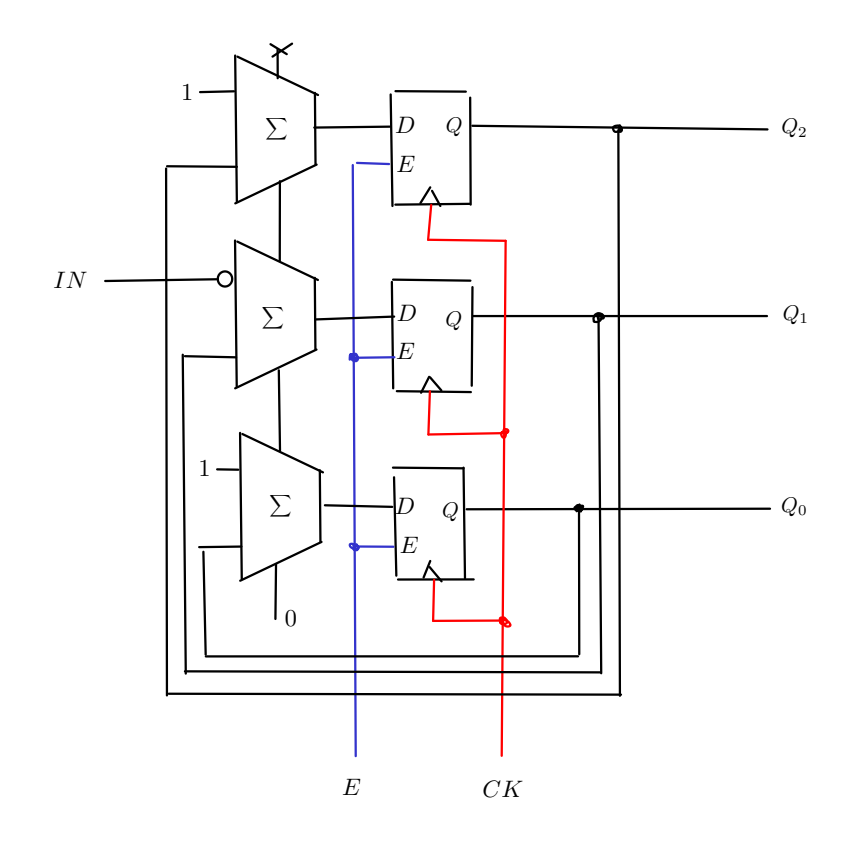

Individuare il valore della tensione di uscita di una porta NOT CMOS nei due casi, quando l'ingresso vale 0 e quando vale VDD.

Il carico della porta è costituito da un resistore da 1 kΩ collegato a massa.

$$
V_{DD} = 3,3 \text{ V};
$$
  $V_{Tn} = |V_{Tp}| = 0,8 \text{ V};$   $k_n = |k_p| = 4 \text{ mA/V}^2$ 

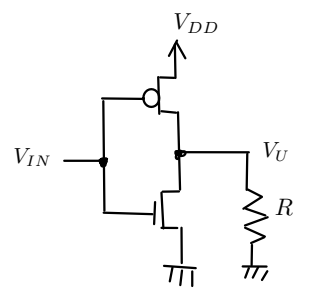

Quando l'ingresso VIN=VDD, l'nMOS è triodo e il pMOS è interdetto. L'uscita è nulla e nel resistore non scorre alcuna corrente (quindi non ha alcun effetto). Quando VIN=0, il pMOS è acceso (hp: triodo) e l'nMOS interdetto. Il pMOS non può essere saturo altrimenti si avrebbe una VU troppo alta, non accettabile. Infatti, in saturazione:

$$
I_{SDp} = \frac{|k_p|}{2} (V_{IN} - V_{DD} - V_{Tp})^2 = 12,5 \text{ mA}
$$

Scriviamo l'equazione KCL al nodo di uscita con il pMOS triodo, usando VU come incognita.

$$
I_{SDp} = \frac{|k_p|}{2} (V_U - V_{DD}) (2V_{IN} - V_{DD} - V_U - 2V_{Tp}) = \frac{V_U}{R}
$$

Risolvendo si ottengono 2 soluzioni (una è negativa e non accettabile), di cui quella valida è

$$
V_U=2,982
$$

Compatibile con l'ipotesi di pMOS triodo.